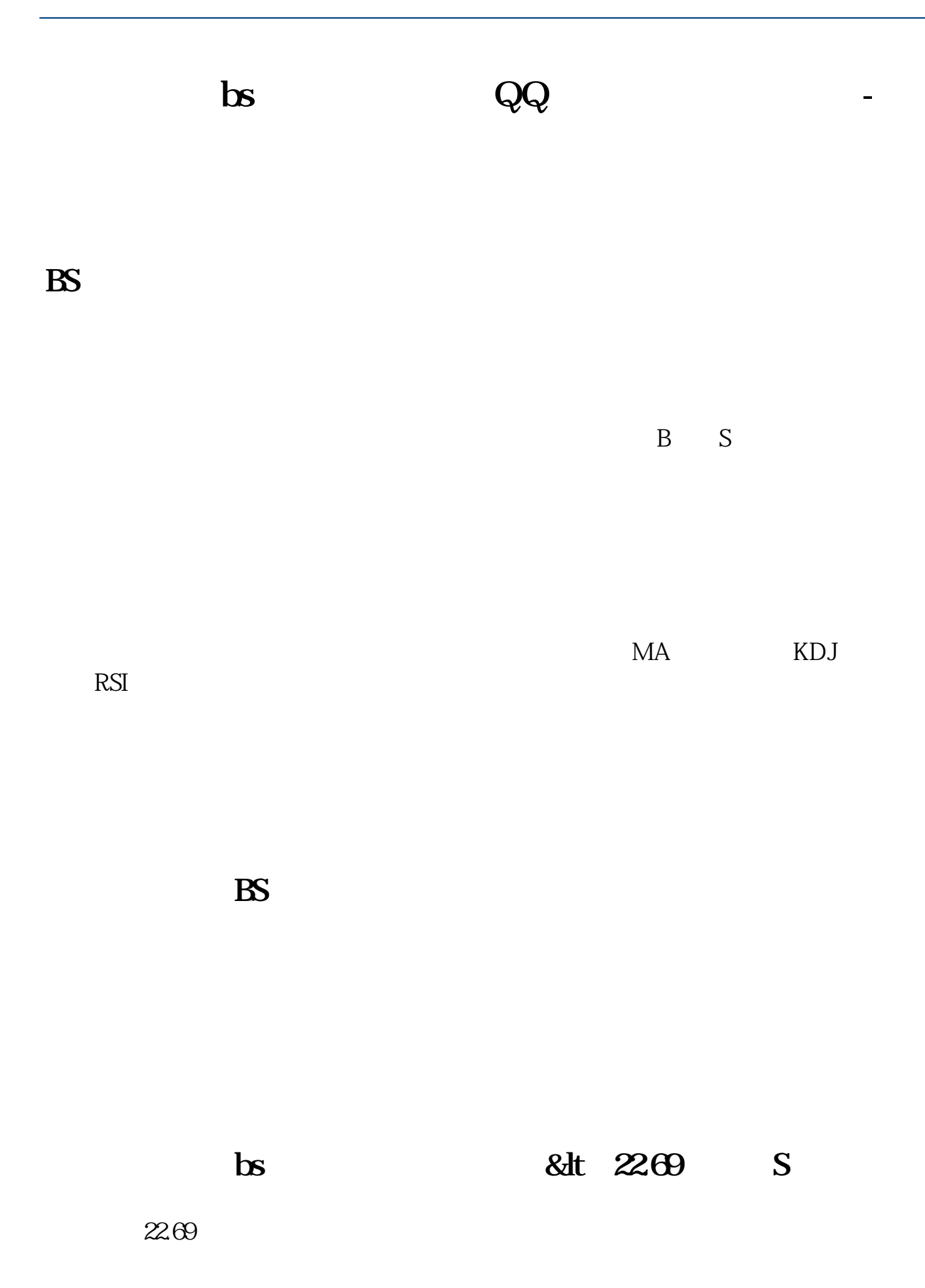

 $\frac{1}{2}$ 

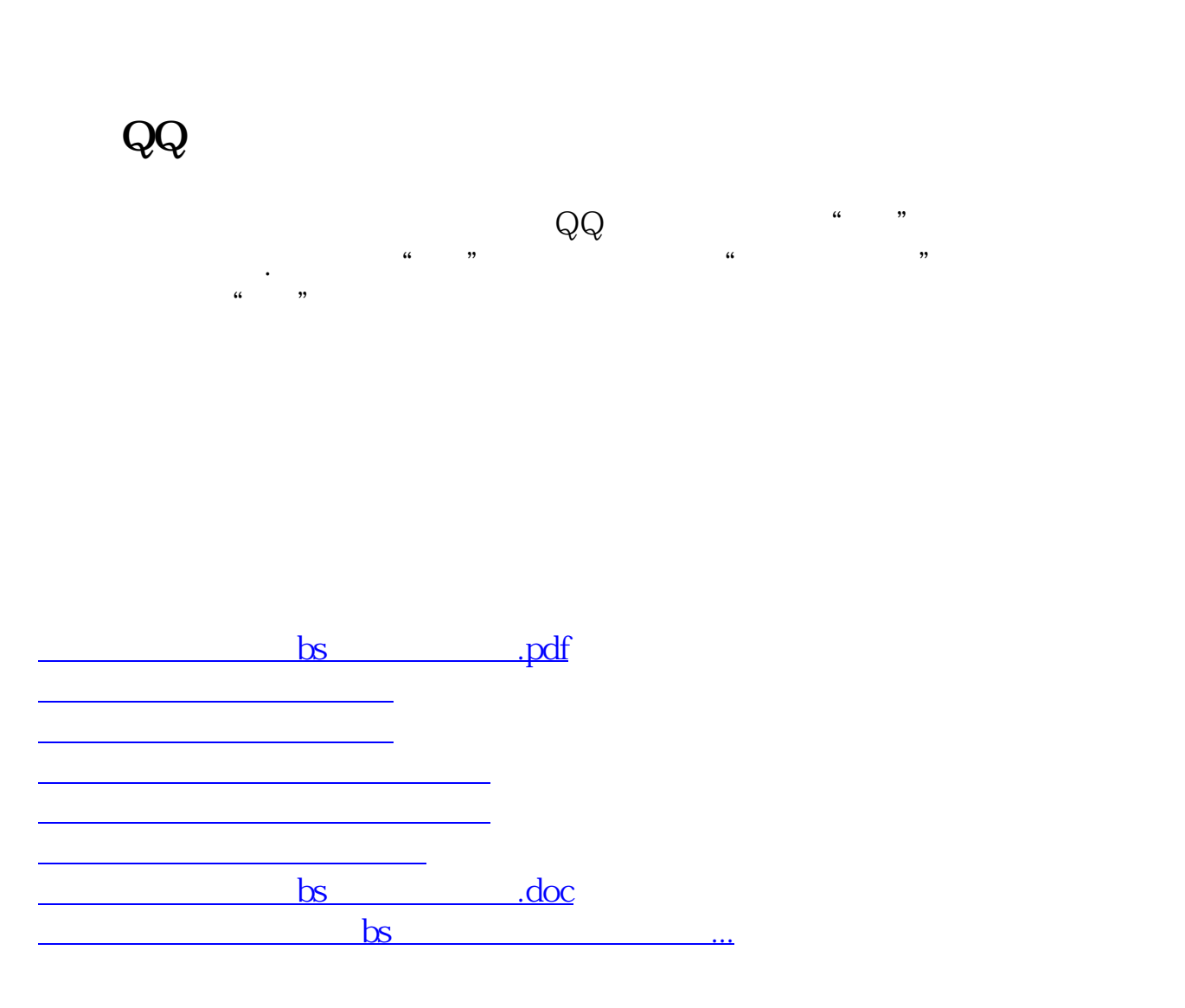

<https://www.gupiaozhishiba.com/author/68559329.html>